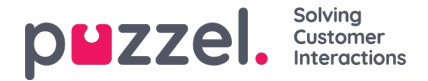

## **Grunnleggende om lister**

Det kan være én eller flere lister i bruk i Puzzel.

- Grunnleggende lister (Generell liste, Tillat-liste, Blokkeringsliste, Nodeliste eller Brukerliste)
- Kombinerte lister (som består av én eller flere grunnleggende lister, som evalueres én etter én i en forhåndsdefinert rekkefølge)

En liste inneholder en Nøkkel-kolonne og en Verdi-kolonne. Alle listeoppslag har noen ting til felles:

- 1. De tar inn en enkelt verdi (innkommende nøkkel)
- 2. De sammenholder denne verdien med nøklene som er spesifisert for hver rad i listen
- 3. De returnerer et sant-/usant-utsagn om hvorvidt det ble gjort et treff (returverdi)
- 4. De returnerer en enkelt utdataverdi hvis det gjøres et treff, alltid en streng av variabel lengde. Merk at denne utdataverdien hvis ønskelig kan ha en mer «kompleks» struktur, for eksempel en XML-struktur. Størrelsen på utdataverdien er for tiden begrenset til 7000 bytes.

## **Slik oppdaterer du innholdet i en liste**

- Rediger listeinnholdet i administrasionsportalen.
- Bruk importveiviseren til å laste opp en ny fil som skal erstatte gjeldende listeinnhold.
- Legg til en ny fil med listeinnhold på Puzzels FTP-server for å erstatte listeinnholdet.
- La Puzzel support vedlikeholde listen for deg.

Bare Puzzel kan legge til nye lister og slette eksisterende lister.

## **Note**

Listenavnet brukes som referanse, så hvis du endrer et listenavn, må du endre det de stedene i tjenestelogikken som bruker denne listen.

Nøkkeltypen er **heltall** (bare sifre) eller **tegn.**

## **Søk vs. testoppslag i liste for en bestemt nøkkel:**

- Du kan legge inn tekst i inndataboksen for å søke etter og se oppføringer som inneholder den angitte teksten i nøkkeleller verdikolonnen
- Hvis du vil teste om listen fungerer som forventet, kan du klikke på Testoppslag i liste og åpne et nytt inndatavindu. Legg inn en nøkkel her, og klikk på Søk. Hvis det gjøres et treff i nøkkelkolonnen, returneres denne oppføringens verdi.